## 課題3:課題2の応用

## 以下のように変更してみよう

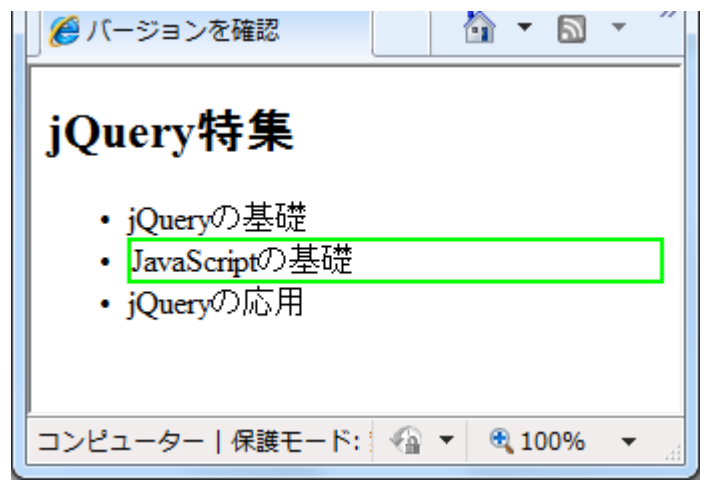

以下のように変更してみよう

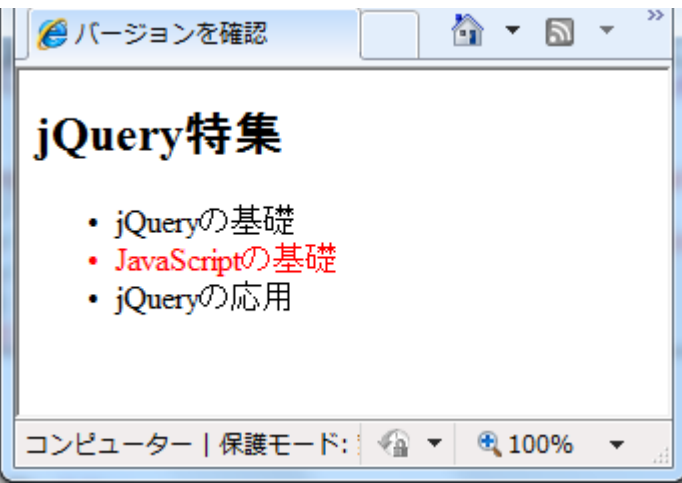

Let's Try: ちなみに今回は class で命名しているが id で命名した場合は\$('#js').css のように指定できる のでこれもやってみよう